# *How To Compress Files*

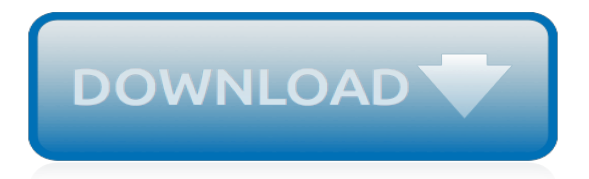

#### **How To Compress Files**

How to Compress Large Files. Compressing files in modern operating systems is usually pretty simple, but things can get more complex when the files are large. If the files are too big, you won't be able to use your operating system's...

#### **4 Ways to Compress Large Files - wikiHow**

Zipped (compressed) files take up less storage space and can be transferred to other computers more quickly than uncompressed files. In Windows, you work with zipped files and folders in the same way that you work with uncompressed files and folders.

#### **Compress and uncompress files (zip files) - Windows Help**

How to compress PDF files. Select your PDF files which you would like to compress or drop them into the active field and start the compression. A few seconds later you can download your compressed PDF files.

## **Compress PDF files - 100% free - PDF24 Tools**

Compress PDF files and shrink your file size ! FoxyUtils is a leading authority in online PDF. Get started with our free online tools now !

#### **Compress PDF Files for Free | FoxyUtils**

I want to compress a file and a directory in C#. I found some solution in Internet but they are so complex and I couldn't run them in my project. Can anybody suggest me a clear and effective solution?

#### **c# - How to compress files - Stack Overflow**

How to reduce pdf file size without losing any quality? Easily use Foxit's free online pdf compressor to reduce the size of your PDFs. Compress your PDF files right now for free!

#### **Compress PDF Online - Reduce PDF Files Size with PDF ...**

Compress MP4, MOV, MP3, PDF, PNG, JPG, JPEG, GIF files online for free. Reduce file size of videos, PDF documents, MP3 audio files and images. Free online file compression tool lets you compress large files to make them smaller. No registration, no watermarks, free to use for anyone.

## **Compress Video, Image, Audio and PDF Files Online ...**

Compress PDF files for publishing on web pages, sharing in social networks or sending by email. Unlike other services this tool doesn't change the DPI, thus keeping your documents printable and zoomable.

#### **PDF Compressor – Compress PDF Files Online**

How to Compress Photo Files With Microsoft Office Picture Manager. Photo files, especially those created with HD cameras, produce very large file sizes that are difficult to use, whether you want to upload the files to a website, paste...

## **How to Compress Photo Files With Microsoft Office Picture ...**

I know this does not exactly answer your question, but it does propose an alternate solution. The way we handle that is by having a batch process run at the end of the day that compresses any prior log files to today's date, get's rid of any prior to a week old and then copies them off to another file server.

## **java - Compress Log4j files - Stack Overflow**

Online PDFcompress makes it possible for anyone to reduce the size of large PDF documents without the need of installing special software. In case you would like to compress your PDF documents locally, download PDFcompress, install it then open Programs->neeviaPDF and run PDFcompress. For those who need to develop their own application for compressing PDF files code samples can be found here.

## **Compress PDF online for free. Reduce the size of your PDF ...**

The tar command on Linux is often used to create .tar.gz or .tgz archive files, also called "tarballs." This command has a large number of options, but you just need to remember a few letters to quickly create archives with tar. The tar command can extract the resulting archives, too.

## **How to Compress and Extract Files Using the tar Command on ...**

To specify the quality of the video, which in turn, determines the size of the video, select one of the following: Full HD (1080p) Save space while maintaining overall audio and video quality. HD (720p) Quality will be comparable to media which is streamed over the Internet. Standard (480p) Use when space is limited, such as when you are sending presentations via e-mail.

## **Compress your media files - PowerPoint**

Compression AVI, MPEG, and WMV Video Files Video Compression Software . The Blaze Media Pro software includes a powerful video converter feature that can be used to compress AVI, MPG (MPEG-1 and MPEG-2), WMV, MOV, Flash (FLV and SWF), iPod, PSP, 3GP, and more with ease.

# **Video Compression Software - Video Compressor for ...**

Missing out on the latest Cupofdev.com developments? Enter your email below to receive future announcements direct to your inbox. An email confirmation will be sent before you will start receiving notifications - please check your spam folder if you don't receive this.

# **Compress files and folders using sevenzipsharp and 7-Zip ...**

How to Compress or Uncompress Files and Folders in Windows 10 Windows 10 supports compression for individual files and folders on NTFS volumes using NTFS compression. While NTFS file system compression can save disk space, compressing data can adversely affect performance.

## **Compress or Uncompress Files and Folders in Windows 10 ...**

Reduce MP3 File Size Online. MP3Reducer is a free service that allows you to reduce MP3 file size online, compress mp3 audio files online. Useful service to fit more songs on your MP3 player by reducing the MP3 audio bitrate.

## **Reduce MP3 File Size Online, Compress MP3 Files Online ...**

Need to send someone a big batch of files? Don't attach one after another after another to your email. Instead, compress the files into one smaller, easier-to-manage file. In other words, "Zip ...

## **How to Compress Files in Windows | PCWorld**

Large video files are slow to upload and download. One of the most popular tools that can significantly shrink the file size without losing quality is Handbrake.

## **How to compress large video files without losing quality ...**

Compress PDF. Reduce the size of your PDF. Online, no installation or registration required. It's free, quick and easy to use.

[Functional Vision A Practitioner Guide to Evaluation and Intervention,](https://faroush.org/functional_vision_a_practitioner_guide_to_evaluation_and_intervention.pdf) [Analytic Philosophy The History of an](https://faroush.org/analytic_philosophy_the_history_of_an_illusion.pdf) [Illusion](https://faroush.org/analytic_philosophy_the_history_of_an_illusion.pdf), [Basic Exercises in Immunochemistry A Laboratory Manual 2nd Edition](https://faroush.org/basic_exercises_in_immunochemistry_a_laboratory_manual_2nd_edition.pdf), [Stone Conservation Principles](https://faroush.org/stone_conservation_principles_and_practice_1st_edition.pdf) [and Practice 1st Edition](https://faroush.org/stone_conservation_principles_and_practice_1st_edition.pdf), [Playing Out the Empire Ben-Hur and Other Toga Plays and Films, 1883-1908. A Critical](https://faroush.org/playing_out_the_empire_ben_hur_and_other_toga_plays_and_films_1883_1908_a_critical_anthology.pdf) [Anthology,](https://faroush.org/playing_out_the_empire_ben_hur_and_other_toga_plays_and_films_1883_1908_a_critical_anthology.pdf) [Winnie-the-Pooh How Poohsticks Began \(A 10-Minute Tale\)](https://faroush.org/winnie_the_pooh_how_poohsticks_began_a_10_minute_tale.pdf), [A History of the Paper Pattern Industry](https://faroush.org/a_history_of_the_paper_pattern_industry_1st_edition.pdf) [1st Edition](https://faroush.org/a_history_of_the_paper_pattern_industry_1st_edition.pdf), [Soul Storm](https://faroush.org/soul_storm.pdf), [Inspection Authorization Test Prep A Comprehensive Study Tool to Prepare for the FAA](https://faroush.org/inspection_authorization_test_prep_a_comprehensive_study_tool_to_prepare_for_the_faa_inspection_auth.pdf) [Inspection Auth](https://faroush.org/inspection_authorization_test_prep_a_comprehensive_study_tool_to_prepare_for_the_faa_inspection_auth.pdf), [Your Ten- to Fourteen-Year-Old,](https://faroush.org/your_ten_to_fourteen_year_old.pdf) [Successful Inclusion Strategies for Secondary and Middle](https://faroush.org/successful_inclusion_strategies_for_secondary_and_middle_school_teachers_keys_to_help_struggling_le.pdf) [School Teachers Keys to Help Struggling Le,](https://faroush.org/successful_inclusion_strategies_for_secondary_and_middle_school_teachers_keys_to_help_struggling_le.pdf) [A Can Named Lester Can have feelings too....](https://faroush.org/a_can_named_lester_can_have_feelings_too.pdf), [Model-Based Fault](https://faroush.org/model_based_fault_diagnosis_techniques_design_schemes_algorithms_and_tools_2nd_edition.pdf) [Diagnosis Techniques Design Schemes, Algorithms and Tools 2nd Edition](https://faroush.org/model_based_fault_diagnosis_techniques_design_schemes_algorithms_and_tools_2nd_edition.pdf), [The American Jewish Story through](https://faroush.org/the_american_jewish_story_through_cinema.pdf) [Cinema,](https://faroush.org/the_american_jewish_story_through_cinema.pdf) [William Bateson, Naturalist His Essays and Addresses Together with a Short Account of His Life](https://faroush.org/william_bateson_naturalist_his_essays_and_addresses_together_with_a_short_account_of_his_life.pdf), [Jessica Darling It List The \(Totally Not\) Guaranteed,](https://faroush.org/jessica_darling_it_list_the_totally_not_guaranteed.pdf) [Show Me Equality](https://faroush.org/show_me_equality.pdf), [An Introduction to Order Statistics](https://faroush.org/an_introduction_to_order_statistics.pdf), [Protein Synthesis Methods and Protocols 1st Edition,](https://faroush.org/protein_synthesis_methods_and_protocols_1st_edition.pdf) [Straight to the Top CIO Leadership in a Mobile, Social, and](https://faroush.org/straight_to_the_top_cio_leadership_in_a_mobile_social_and_cloud_based_world.pdf) [Cloud-based World,](https://faroush.org/straight_to_the_top_cio_leadership_in_a_mobile_social_and_cloud_based_world.pdf) [Wicked Vol.9 A New Musical BK/CD EZ Play Today Cd Play-Along \(E-Z Play Today\)](https://faroush.org/wicked_vol_9_a_new_musical_bk_cd_ez_play_today_cd_play_along_e_z_play_today.pdf), [Introduction to Piecewise Differentiable Equations](https://faroush.org/introduction_to_piecewise_differentiable_equations.pdf), [Community Quality-of-Life Indicators Best Cases V](https://faroush.org/community_quality_of_life_indicators_best_cases_v.pdf), [So You](https://faroush.org/so_you_want_to_be_an_inventor.pdf) [Want to Be an Inventor?](https://faroush.org/so_you_want_to_be_an_inventor.pdf), [Calories and Corsets A History of Dieting Over Two Thousand Years,](https://faroush.org/calories_and_corsets_a_history_of_dieting_over_two_thousand_years.pdf) [p-Adic](https://faroush.org/p_adic_automorphic_forms_on_shimura_varieties.pdf) [Automorphic Forms on Shimura Varieties](https://faroush.org/p_adic_automorphic_forms_on_shimura_varieties.pdf), [Pharmaceutical Pre-Approval Inspections A Guide to Regulatory](https://faroush.org/pharmaceutical_pre_approval_inspections_a_guide_to_regulatory_success_2nd_edition.pdf) [Success 2nd Edition,](https://faroush.org/pharmaceutical_pre_approval_inspections_a_guide_to_regulatory_success_2nd_edition.pdf) [Oodles of Doodles: Over 200 Pictures to Complete and Create](https://faroush.org/oodles_of_doodles_over_200_pictures_to_complete_and_create.pdf), [ETFs for the Long Run](https://faroush.org/etfs_for_the_long_run_what_they_are_how_they_work_and_simple_strategies_for_successful_long_term_i.pdf) [What They Are, How They Work, and Simple Strategies for Successful Long-Term I,](https://faroush.org/etfs_for_the_long_run_what_they_are_how_they_work_and_simple_strategies_for_successful_long_term_i.pdf) [Evangelicals at a](https://faroush.org/evangelicals_at_a_crossroads_revivalism_and_social_reform_in_boston_18601910.pdf) [Crossroads Revivalism and Social Reform in Boston, 18601910](https://faroush.org/evangelicals_at_a_crossroads_revivalism_and_social_reform_in_boston_18601910.pdf), [Diet Selection An Interdisciplinary Approach to](https://faroush.org/diet_selection_an_interdisciplinary_approach_to_foraging_behaviour_1st_edition.pdf) [Foraging Behaviour 1st Edition](https://faroush.org/diet_selection_an_interdisciplinary_approach_to_foraging_behaviour_1st_edition.pdf)